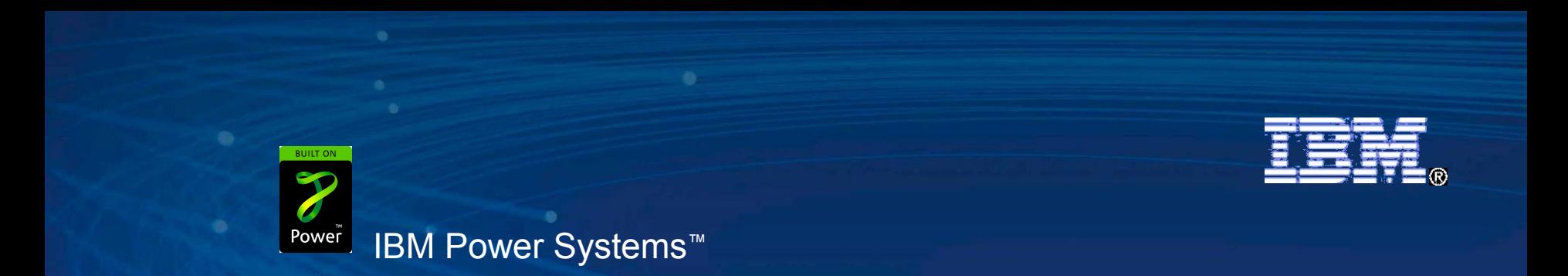

**Agenda Key: Session Number:**

 $\bullet$ 

# **V6R1 System i Navigator: What's New**

Tim Kramer - timkra[m@us.ibm.com](mailto:ldubois@us.ibm.com?subject=COMMON%20Presentation:%20What) System i Navigator web enablement

> 8 Copyright IBM Corporation, 2008. All Rights Reserved. This publication may refer to products that are not currently available in your country. IBM makes no commitment to make available any products referred to herein.

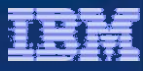

# **Management Central: Fixes Inventory**

- Fixes inventory includes the following enhancements:
	- You can now have different levels of fix groups on your system.
	- The ability to send distribution requisites along with your prerequisites and co-requisites.
	- Additional statuses for fix groups allow you to better determine the status of your fix group.
	- You can compare and update fix groups as well as single systems.

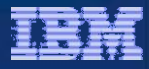

#### **Management Central: System Monitor**

• You can view a 24 hour time window in your system monitor graph history window.

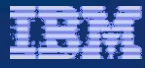

#### **Management Central: Users and Groups**

- Additional support is added to allow you to better manage users.
	- You can now prevent a user from changing a password immediately
	- Maximum number of Device session can be 1 through 9, or no limit.

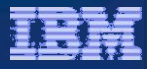

#### **Integrated File System: Enhancements**

- Dynamic Mount Information has been added for Integrated File System
	- View the list of currently mounted file systems
	- View the name, mount type, and mounted directory of the file system
	- Unmount file systems at the same time or view the properties of a file system
	- Select a folder and then collect, display and analyze attribute information from the folder and its contents
	- Create a filter
	- Sort the information
	- Get a report of objects that are consuming more system storage

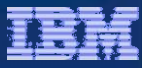

#### **System i Navigator: Basic Operations**

- A wizard to configure a new printer and associated objects is now available in System i Navigator.
- Printers can be deleted using System i Navigator.

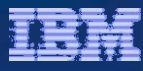

### **Work Management: Job Properties**

- Enhancements to Job Properties General dialog:
	- Now includes Disk pool information for the library that contains the job description.
	- Now includes a new possible value for the Function field which indicates the user-specified function set with the Change Current Job(QWCCCJOB) API.

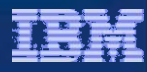

#### **Work Management: Date/Time**

- Enhancements to Date/Time dialog:
	- Now includes Year offset and Day of week information.
		- The Year offset specifies the number of years that the current year in the calendar system used differs from the current Gregorian calendar year.
		- Day of week specifies the day of the week, which is determined by the job's current date and current time.

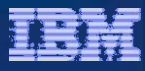

# **Work Management: Server and Job Queue**

- Enhancements to Server:
	- The Server dialog now includes the client port number used by a server job.
- Enhancements to Job Queue:
	- The Job queue dialog now includes Disk pool information for the library that contains the job queue.

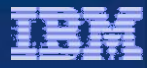

#### **Configuration and Service: System Values**

- New and updated system values:
	- Password Rules (QPWDRULES) gives you more control over the format of user passwords.
	- Password Expiration (QPWDCHGBLK) allows you to specify a time period that a user is blocked from changing a password.
	- Password Expiration Warning Interval (QPWDEXPWRN) specifies the number of days prior to a password expiring to begin displaying password expiration warning messages on the Sign-on Information display when a user signs on.
	- Protocols supported by System Secure Sockets layer (SSL) (QSSLPCL) specifies the SSL protocol versions supported by System SSL.

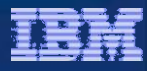

# **Configuration and Service: System Values**

- System Values, Continued
	- Limit Device Sessions (QLMTDEVSSN) increases the range of concurrent device sessions that a user is limited to from 1 to 9
	- Cipher suite list specification options allow you to:
		- 1. Determine whether or not the SSL cipher suite list (which is the QSSLCSL system value) is controlled by the system or by the user (QSSLCSLCTL)
		- 2. View the cipher suites that are supported by System SSL when the list is controlled by the system
		- 3. Change the SSL cipher suite list if you have selected to have this list userdefined (QSSLCSL)

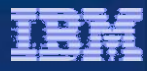

# **Configuration and Service: System Values**

- System Values, Continued
	- New values have been added to the available actions when Activate action auditing is enabled(QAUDLVL/QAUDLVL2). The new options include Job base tasks and Job (thread level) profile changes
	- Year offset information is included on the Date tab if the value is non-zero
	- Leap year adjustment (QLEAPADJ) has been made a display-only value because it is no longer changeable

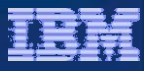

# **Configuration and Service: Time Management**

- Several enhancements have been made this release to the Time Zones function:
	- Added support for Alternate name. This is a descriptive name that provides additional information about the time zone description.
	- Added the ability to change the Year offset for a time zone object. This is the number of years that the current year in the calendar system used with this time zone differs from the current Gregorian year.
	- Added the support to specify, in minutes, the amount of time for Daylight Saving Time shift when Daylight Saving Time has been enabled

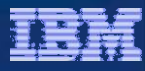

# **Configuration and Service: Disk Units**

- Enhancements to Disk Units:
	- Support for parity hot spares.
	- Support for cross site mirroring functions when High Availability Solutions Manager is installed.
	- Support for encrypted disk pools when the Encrypted ASP Enablement option is installed.

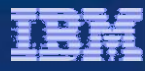

# **Configuration and Service: Tape Devices**

- Enhancements to Tape Devices:
	- You can now create a virtual tape device using System i Navigator.
	- You can update the drive firmware for a stand-alone tape device.
	- On the Create Image Catalog Options page, you can specify details about virtual volumes that you want added to the image catalog. On the Create Image Catalog, you can now specify the catalog ASP threshold.
	- On the Image Catalog Properties pages, you can specify the current directory for the image catalog, and whether to import the catalog and volume information from an image catalog directory. On the Image Catalog Properties pages, you can now specify the catalog ASP threshold.
	- Virtual volumes list now has a new column for Allocated size of the volume.

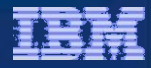

#### **Network**

- Many of the networking functions were updated to accept and use IPv6 information similar to how these functions use IP version 4 information. Thus, many of the networking wizards have new fields to enter IPv6 information.
- Operations Console is not IPv6 enabled

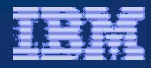

#### **Database**

#### • SQL performance monitors

– In V6R1, a simplified compare tool was added to allow you to quickly compare monitors and see if further comparison is warranted. You can save your analyze results to a spreadsheet. Additionally, there are new filtering options available to further refine your monitoring selections.

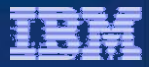

### **Backup, Recovery, and Media Services (BRMS)**

- New or enhanced BRMS items:
	- Encryption
	- Simplified Backup and Restore wizards
	- Media Policies (previously hidden)
	- More HTML reports
	- Media library manager (define which systems are attached to media libraries)
	- Copy Backup and Archive Control Groups (previously called Backup and Archive Policies) to other systems
	- New view for Backup Control Group and Archive Control Group Properties

#### Trademarks and Disclaimers

8 IBM Corporation 1994-2008. All rights reserved.

References in this document to IBM products or services do not imply that IBM intends to make them available in every country.

Trademarks of International Business Machines Corporation in the United States, other countries, or both can be found on the World Wide Web at [http://www.ibm.com/legal/copytrade.shtml.](http://www.ibm.com/legal/copytrade.shtml)

Intel, Intel logo, Intel Inside, Intel Inside logo, Intel Centrino, Intel Centrino logo, Celeron, Intel Xeon, Intel SpeedStep, Itanium, and Pentium are trademarks or registered trademarks of Intel Corporation or its subsidiaries in the United States and other countries.

Linux is a registered trademark of Linus Torvalds in the United States, other countries, or both.

Microsoft, Windows, Windows NT, and the Windows logo are trademarks of Microsoft Corporation in the United States, other countries, or both.

IT Infrastructure Library is a registered trademark of the Central Computer and Telecommunications Agency which is now part of the Office of Government Commerce. ITIL is a registered trademark, and a registered community trademark of the Office of Government Commerce, and is registered in the U.S. Patent and Trademark Office.

UNIX is a registered trademark of The Open Group in the United States and other countries.

Java and all Java-based trademarks are trademarks of Sun Microsystems, Inc. in the United States, other countries, or both.

Other company, product, or service names may be trademarks or service marks of others.

Information is provided "AS IS" without warranty of any kind.

The customer examples described are presented as illustrations of how those customers have used IBM products and the results they may have achieved. Actual environmental costs and performance characteristics may vary by customer.

Information concerning non-IBM products was obtained from a supplier of these products, published announcement material, or other publicly available sources and does not constitute an endorsement of such products by IBM. Sources for non-IBM list prices and performance numbers are taken from publicly available information, including vendor announcements and vendor worldwide homepages. IBM has not tested these products and cannot confirm the accuracy of performance, capability, or any other claims related to non-IBM products. Questions on the capability of non-IBM products should be addressed to the supplier of those products.

All statements regarding IBM future direction and intent are subject to change or withdrawal without notice, and represent goals and objectives only.

Some information addresses anticipated future capabilities. Such information is not intended as a definitive statement of a commitment to specific levels of performance, function or delivery schedules with respect to any future products. Such commitments are only made in IBM product announcements. The information is presented here to communicate IBM's current investment and development activities as a good faith effort to help with our customers' future planning.

Performance is based on measurements and projections using standard IBM benchmarks in a controlled environment. The actual throughput or performance that any user will experience will vary depending upon considerations such as the amount of multiprogramming in the user's job stream, the I/O configuration, the storage configuration, and the workload processed. Therefore, no assurance can be given that an individual user will achieve throughput or performance improvements equivalent to the ratios stated here.

Prices are suggested U.S. list prices and are subject to change without notice. Starting price may not include a hard drive, operating system or other features. Contact your IBM representative or Business Partner for the most current pricing in your geography.

Photographs shown may be engineering prototypes. Changes may be incorporated in production models.

**19**